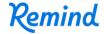

## Sign up for important updates from Mrs. Parnell.

Get information for Parnell PG Room 101 right on your phone—not on handouts.

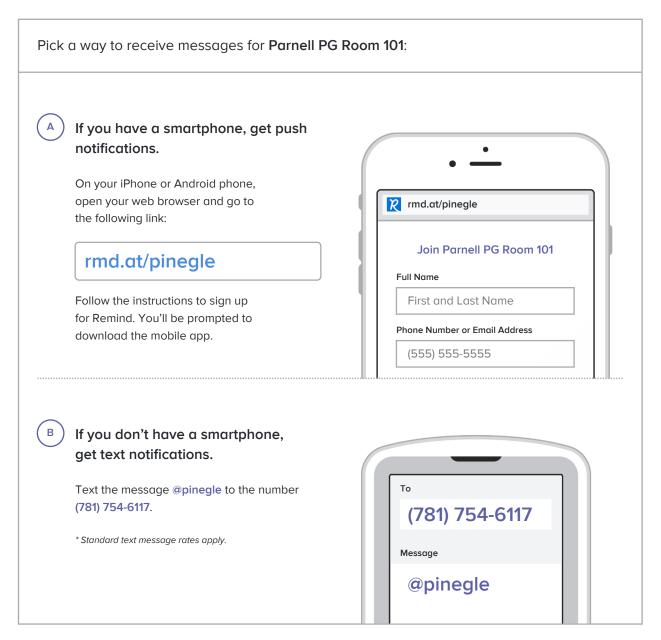

Don't have a mobile phone? Go to rmd.at/pinegle on a desktop computer to sign up for email notifications.